## **Boutons**

## **Syntaxe**

La syntaxe est similaire à celle des liens mais se caractérise par l'ajout d'une séquence { } après l'ouverture du lien.

```
[[{catégorie:image|style}URL ou page du
wiki|**Titre** du lien]]
```
Où :

- catégorie:image chemin de l'image téléchargée avec le gestionnaire de média
- style code CSS ou nom du style défini avec conf.styles
- URL ou page du wiki le lien internet ou vers une page du wiki
- **Titre** du lien libellé du bouton, avec formatage.

Les éléments inclus entre { } sont optionnels.

Voici quelques exemples :

```
Bouton simple
```
[Extensions Installées](https://encom1.fr/doku.php/wiki/logiciels/dokuwiki/extensions_installees) [simple.txt](https://encom1.fr/doku.php/wiki/logiciels/dokuwiki/button?do=export_code&codeblock=1)

[[{}Extensions Installées]]

#### **Bouton avec texte mis en forme**

[Voir le tableau des](https://encom1.fr/doku.php/wiki/logiciels/dokuwiki/extensions_installees) **[Extensions Installées](https://encom1.fr/doku.php/wiki/logiciels/dokuwiki/extensions_installees)** [texte.txt](https://encom1.fr/doku.php/wiki/logiciels/dokuwiki/button?do=export_code&codeblock=2)

[[{}Extensions Installées|Voir le tableau des\\ \*\*Extensions Installées\*\*]]

#### **Bouton avec image dans le texte**

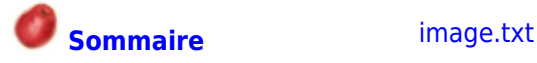

[[{}:sommaire|{{:logo.png?nolink&25}} \*\*Sommaire\*\*]]

**Bouton avec image puis texte**

[image2.txt](https://encom1.fr/doku.php/wiki/logiciels/dokuwiki/button?do=export_code&codeblock=4)

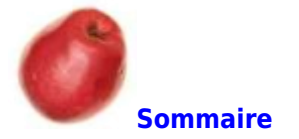

[[{:logo.png}:sommaire|\*\*Sommaire\*\*]]

### **Mise en forme du bouton**

Il est possible de définir le style de vos boutons sur la page en utilisant la syntaxe suivante :

[[{conf.styles}style|css]]

Où :

- conf.styles est le mot clé pour définir un style
- style est le nom du style à définir ; la valeur 'default' définie le style par défaut.
- css est le code CSS du style

#### **Exemples**

[définition des styles.txt](https://encom1.fr/doku.php/wiki/logiciels/dokuwiki/button?do=export_code&codeblock=6)

```
[[{conf.styles}default|font-family: Tahoma,
Geneva, sans-serif;]]
[[{conf.styles}monstyle|color:purple;
width:15em;]]
```
[Extensions Installées](https://encom1.fr/doku.php/wiki/logiciels/dokuwiki/extensions_installees) [bouton en Tahoma.txt](https://encom1.fr/doku.php/wiki/logiciels/dokuwiki/button?do=export_code&codeblock=7)

[[{}Extensions Installées]]

[Extensions Installées](https://encom1.fr/doku.php/wiki/logiciels/dokuwiki/extensions_installees) [bouton en Tahoma et attributs de mon style.txt](https://encom1.fr/doku.php/wiki/logiciels/dokuwiki/button?do=export_code&codeblock=8)

[[{|monstyle}Extensions Installées]]

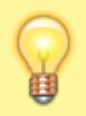

Si vous êtes administrateur, vous pouvez définir les styles par défaut qui s'appliqueront sur toutes les pages dans les **paramètres de configuration** du module. La syntaxe de chaque style est "<nom du style>|<CSS>". Il faut séparer les styles avec des retours à la ligne.

## **Cible du lien**

Vous pouvez configurer la cible du lien en utilisant cette syntaxe

[[{conf.target}style|cible]]

où cible est la destination HTML.

#### **Nouvel onglet ou fenètre**

[Extensions Installées](https://encom1.fr/doku.php/wiki/logiciels/dokuwiki/extensions_installees) [nouvel onglet.txt](https://encom1.fr/doku.php/wiki/logiciels/dokuwiki/button?do=export_code&codeblock=10)

[[{conf.target}default|\_blank]] [[{} Extensions Installées]]

## **Utilisation de la barre d'outil**

Le bouton de la barre d'édition ajoute ce code :

```
[[{}Wiki link|Button title]]
```
# **Autres pages dans ce dossier**

A

[Afficher une carte géographique](https://encom1.fr/doku.php/wiki/logiciels/dokuwiki/open_layers_map)

C

- [Charte de couleurs](https://encom1.fr/doku.php/wiki/logiciels/dokuwiki/charte_de_couleur)
- [Configuration avancée](https://encom1.fr/doku.php/wiki/logiciels/dokuwiki/configuration_import_export)
- [Créer une page](https://encom1.fr/doku.php/wiki/logiciels/dokuwiki/pagehere)

E

- [Envoyer un courriel](https://encom1.fr/doku.php/wiki/logiciels/dokuwiki/envoyer_un_courriel)
- [Ergonomie du site](https://encom1.fr/doku.php/wiki/logiciels/dokuwiki/aide-memoire_pour_la_navigation)
- [Extensions Installées](https://encom1.fr/doku.php/wiki/logiciels/dokuwiki/extensions_installees)

M

[Mise en page \(utilisation de Wrap\)](https://encom1.fr/doku.php/wiki/logiciels/dokuwiki/wrap)

M (suite)

[Modèle de courriel](https://encom1.fr/doku.php/wiki/logiciels/dokuwiki/courriel)

P

- [Personnaliser le thème](https://encom1.fr/doku.php/wiki/logiciels/dokuwiki/parametres_du_theme)
- [Planifier des tâches à réaliser](https://encom1.fr/doku.php/wiki/logiciels/dokuwiki/planifier_des_taches_a_realiser)
- [Plant UML Parser](https://encom1.fr/doku.php/wiki/logiciels/dokuwiki/plant_uml_parser)

T

- [Table des matières](https://encom1.fr/doku.php/wiki/logiciels/dokuwiki/nspages)
- [Tableaux avec formules de calcul](https://encom1.fr/doku.php/wiki/logiciels/dokuwiki/tableau_avec_formules_de_calcul)

• [Trucs et Astuces](https://encom1.fr/doku.php/wiki/logiciels/dokuwiki/astuces)

From: <https://encom1.fr/> - **En Communs**

Permanent link: **<https://encom1.fr/doku.php/wiki/logiciels/dokuwiki/button>**

Last update: **2024/04/18 17:16**

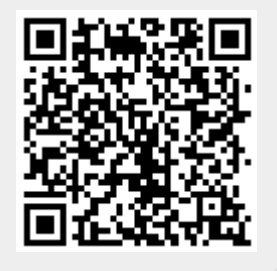